## 學生申請證照獎勵流程圖

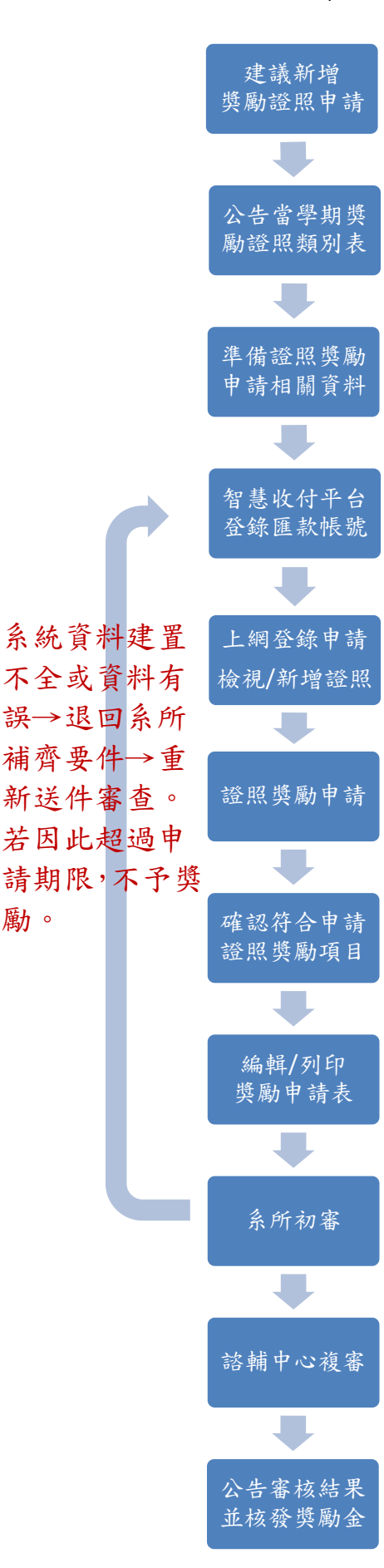

勵。

未列入上一學期「證照獎勵類(級)別表」之專業證照,始得填寫建 議新增獎勵證[照申請表,](http://spirit.tku.edu.tw:8080/tku/service_table_detail.jsp?sectionId=7&tableId=649)送就讀系所初審,諮輔中心複審。

公告當學期「證照獎勵類(級)別表」後開始受理證照獎勵申請。

1. 學生證正面影本 2. 證照正本及影本

完成匯款帳號之登錄,並列印匯款同意書,連同存摺影本送 出納組(B304 室)審核通過。(智慧收付平台已留有匯款帳號 者,此程序免。)

- 1. 選擇「⊙配合申請專業證照獎勵資料模式」登錄證照核發/ 生效日期。
- 2. 查詢新增證照。(檢核證照名稱、證照級別/分數、發照單位正確 性)

點選「證照獎勵申請」,系統自動篩選符合當年度「專業證照類(級) 別表」,且生效日期於規定期間內之證照清單。

確認符合證照獎勵要點、核發生效日期規定及在學身份,且能 備齊證照正本及影本供查驗。

編輯聯絡方式、列印證照獎勵申請表

申請表(個資欄位勾選、切結勾選及簽名)、申請資料送系所初 審。系所審核檢附資料是否符合並依獎勵要點規定辦理。缺件須 能於申請期間截止前補件,資料有誤退回重送。

諮輔中心依規定複審系所初審通過之申請表單,核算獎勵金。

1. 學務處公告及通知申請人審核結果。 2. 審核結果公告後一個月始核發獎勵金。